# **Monitoreo de Volcanes - Task #262**

Milestone # 283 (New): Investigación aeronáutica: Construcción de drones, vuelos y pruebas iniciales, retroalimentación del campo y prototipos

## **Circuito para Tarjeta de unión sensores-PCduino**

11/17/2015 08:48 AM - Diego Lume

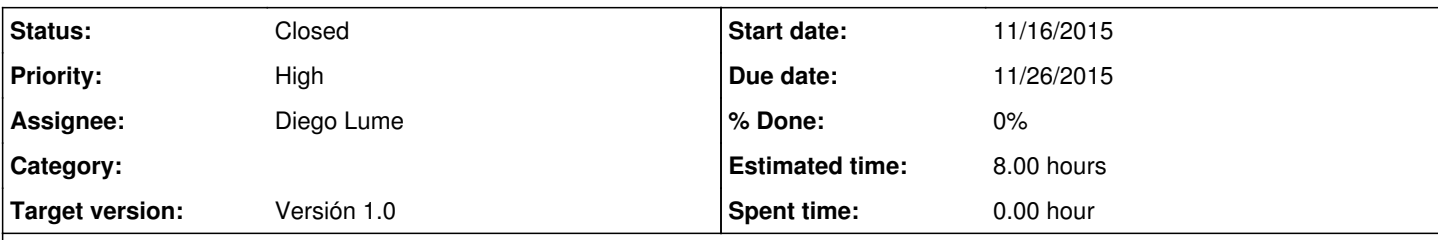

**Description**

# **Herramienta de software de diseño de PCBs**

**Eagle 7.3**

# **Funcionalidad**

La principal función de esta tarjeta es la unión entre los sensores y el PCduino

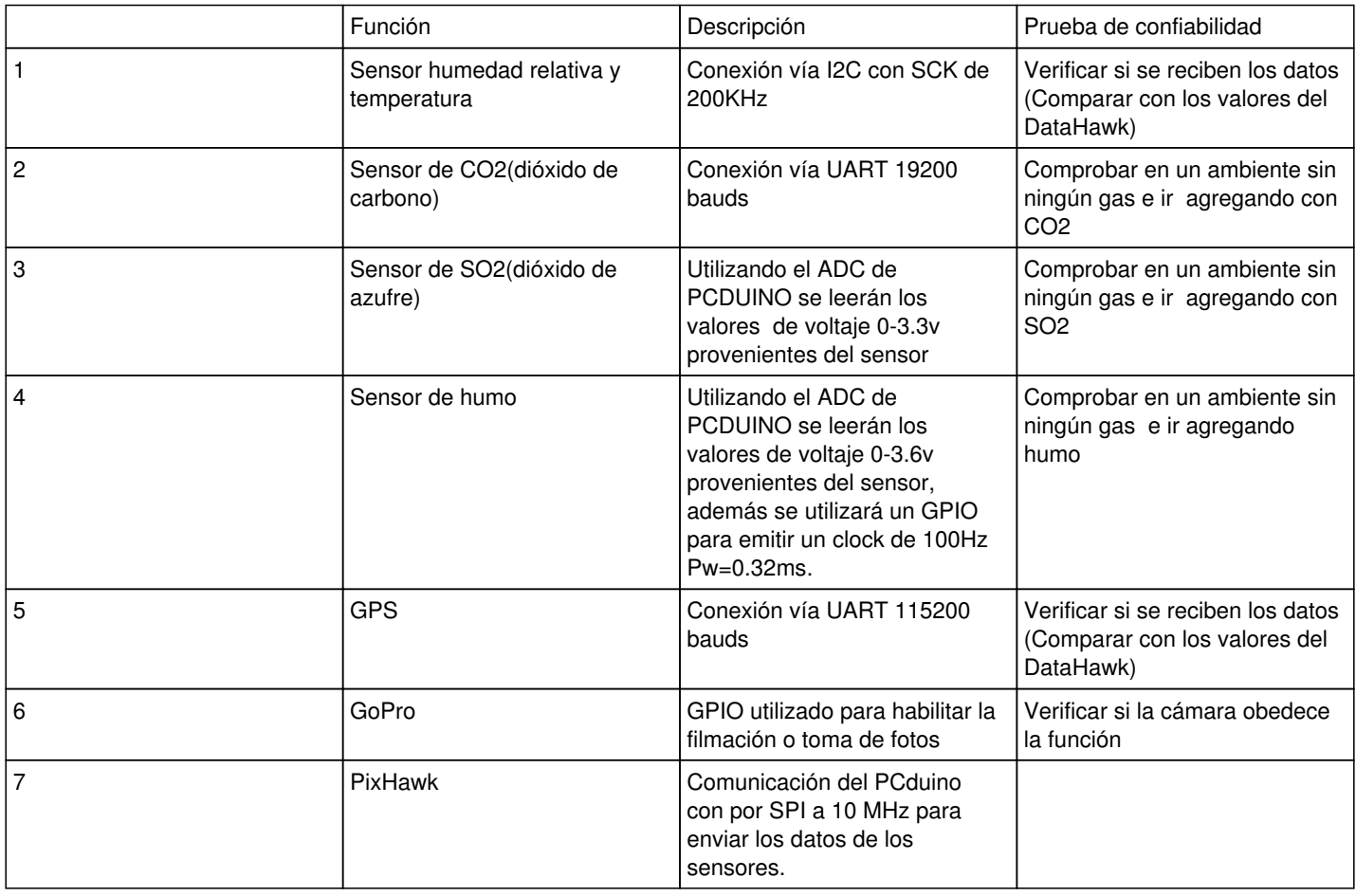

# **Entradas y salidas**

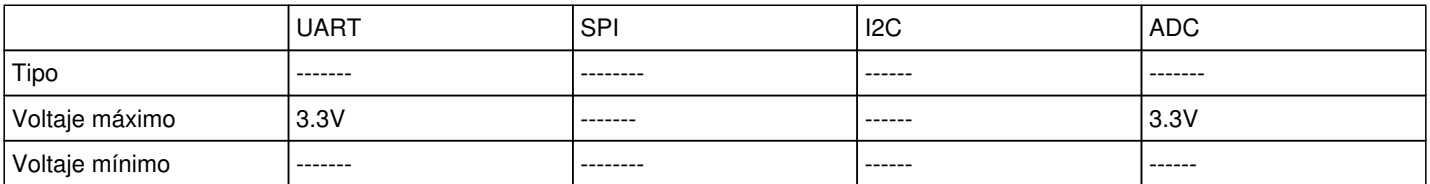

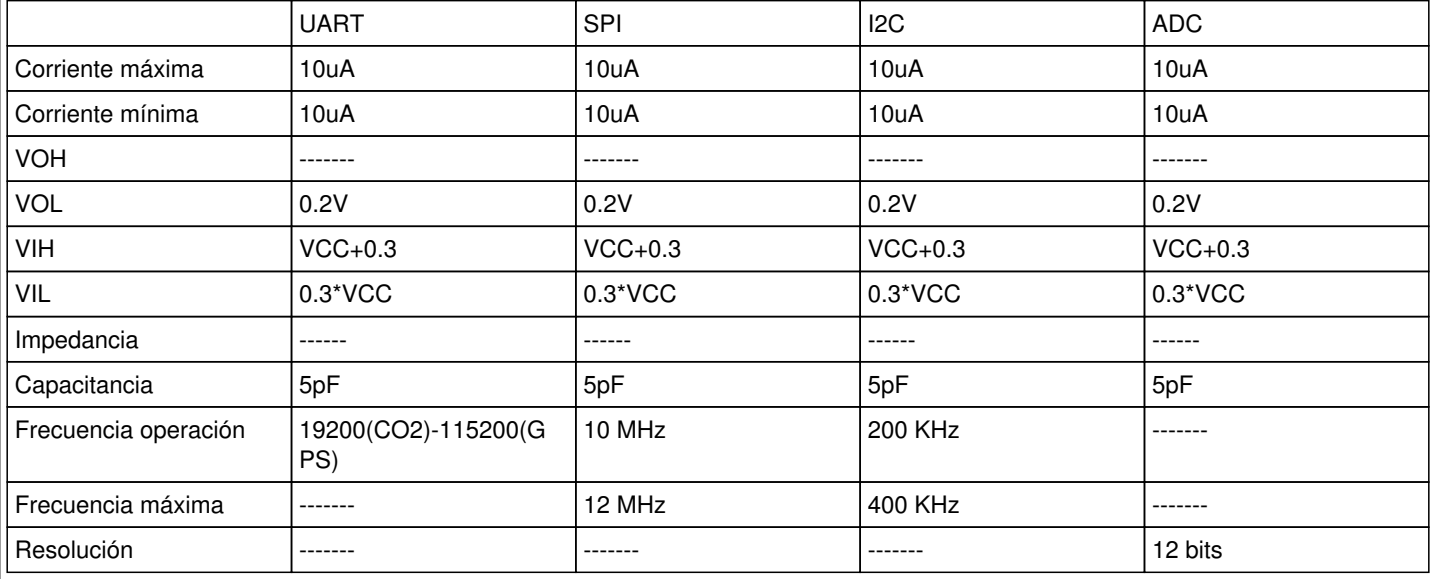

# **Diagrama de bloques**

Diagrama-Sensores.png

# **Respositorio**

Documentación de los sensores e integrados: [http://jro-dev.igp.gob.pe/svn/jro\\_hard/mnvolcan/trunk/doc/Avion/](http://jro-dev.igp.gob.pe/svn/jro_hard/mnvolcan/trunk/doc/Avion/)

### Tarjetas en Eagle:

[http://jro-dev.igp.gob.pe/svn/jro\\_hard/mnvolcan/trunk/scr/PCB/Avion/](http://jro-dev.igp.gob.pe/svn/jro_hard/mnvolcan/trunk/scr/PCB/Avion/)

## **History**

#### **#1 - 11/17/2015 08:49 AM - Diego Lume**

*- Assignee changed from Diego Lume to Joaquín Verástegui*

#### **#2 - 11/17/2015 08:58 AM - Joaquín Verástegui**

*- Status changed from New to In progress*

#### **#3 - 11/18/2015 12:41 PM - Joaquín Verástegui**

*- Target version set to Versión 1.0*

### **#4 - 11/19/2015 12:03 PM - Joaquín Verástegui**

*- Parent task set to #281*

#### **#5 - 01/05/2016 04:06 PM - Danny Scipión**

*- Parent task changed from #281 to #283*

### **#6 - 01/05/2016 04:22 PM - Danny Scipión**

*- Subject changed from Revisión de circuito para Tarjeta de unión sensores-PCduino to Circuito para Tarjeta de unión sensores-PCduino*

### **#7 - 01/28/2016 05:14 PM - Joaquín Verástegui**

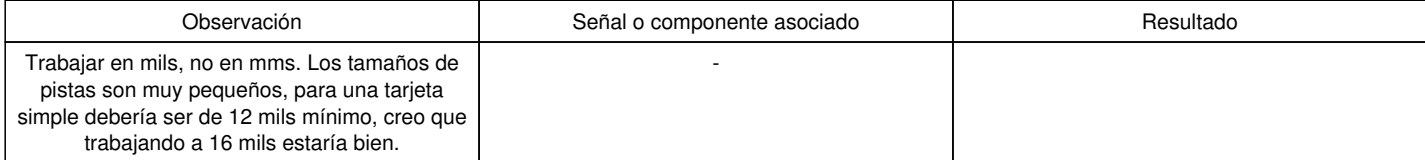

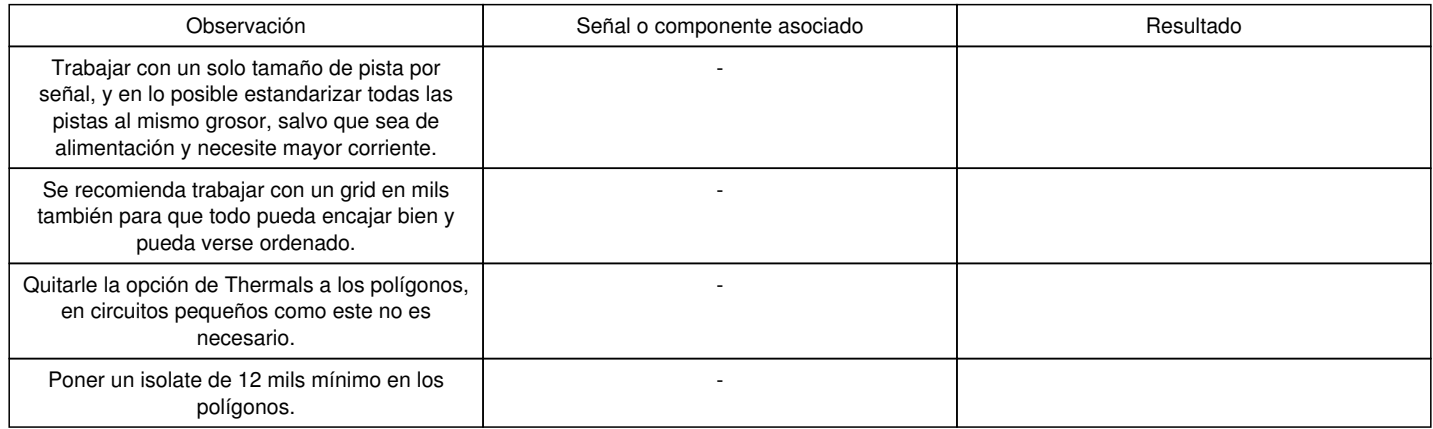

## **#8 - 01/28/2016 05:19 PM - Joaquín Verástegui**

*- Assignee changed from Joaquín Verástegui to Diego Lume*

## **#9 - 09/05/2017 03:50 PM - Joab Apaza**

*- Status changed from In progress to Closed*

### **Files**

Diagrama-Sensores.png 23.9 KB 11/17/2015 Diego Lume